Quick Start Guide

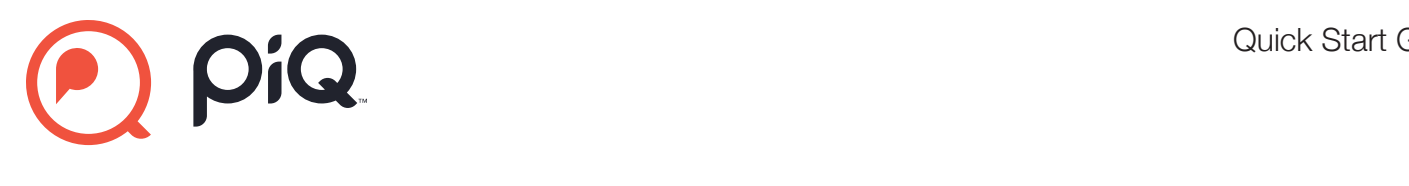

# Setting Up Your Camera

Plug in your Camera(s)

Indoor  $\alpha$ 

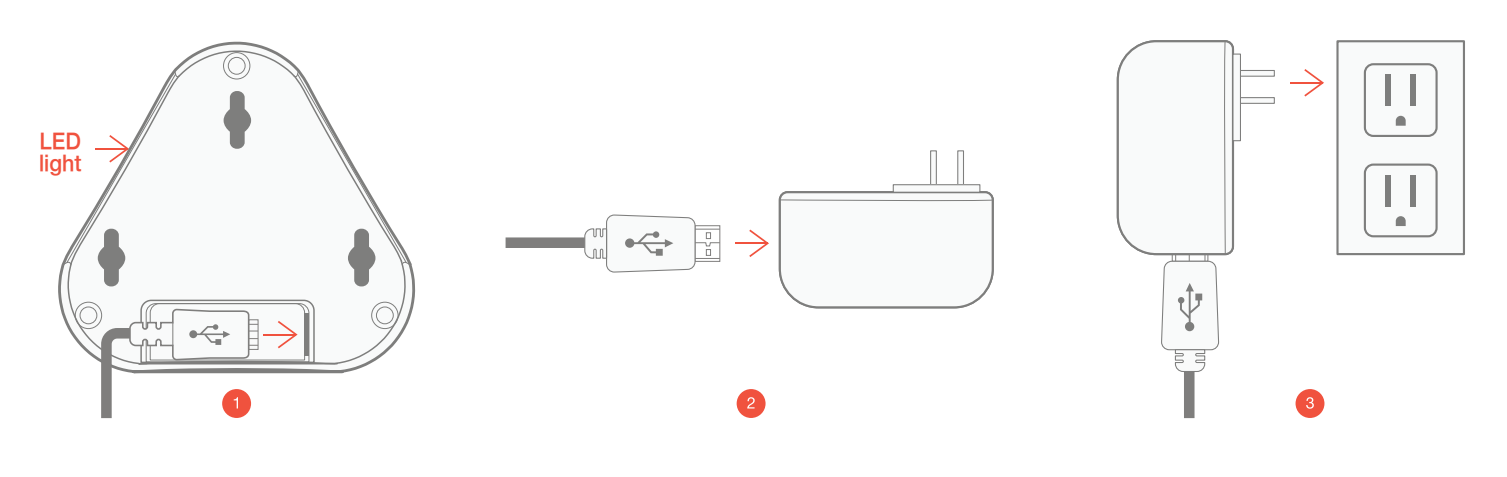

**Outdoor** Important: Wait for the orange and blue light together before and blue light together before activating. The o

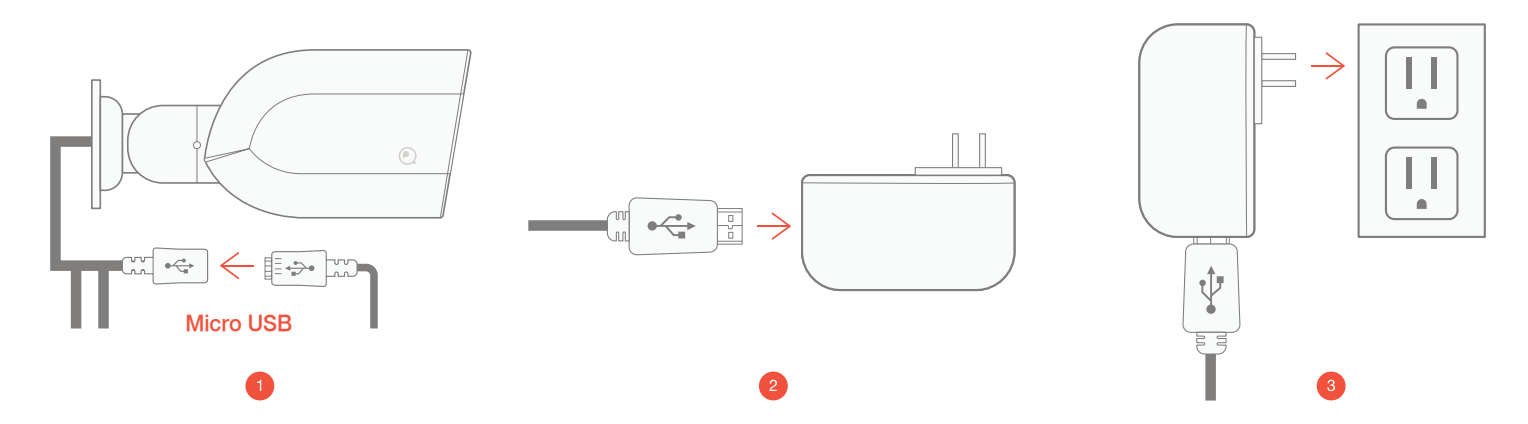

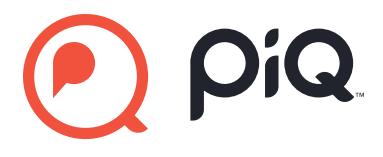

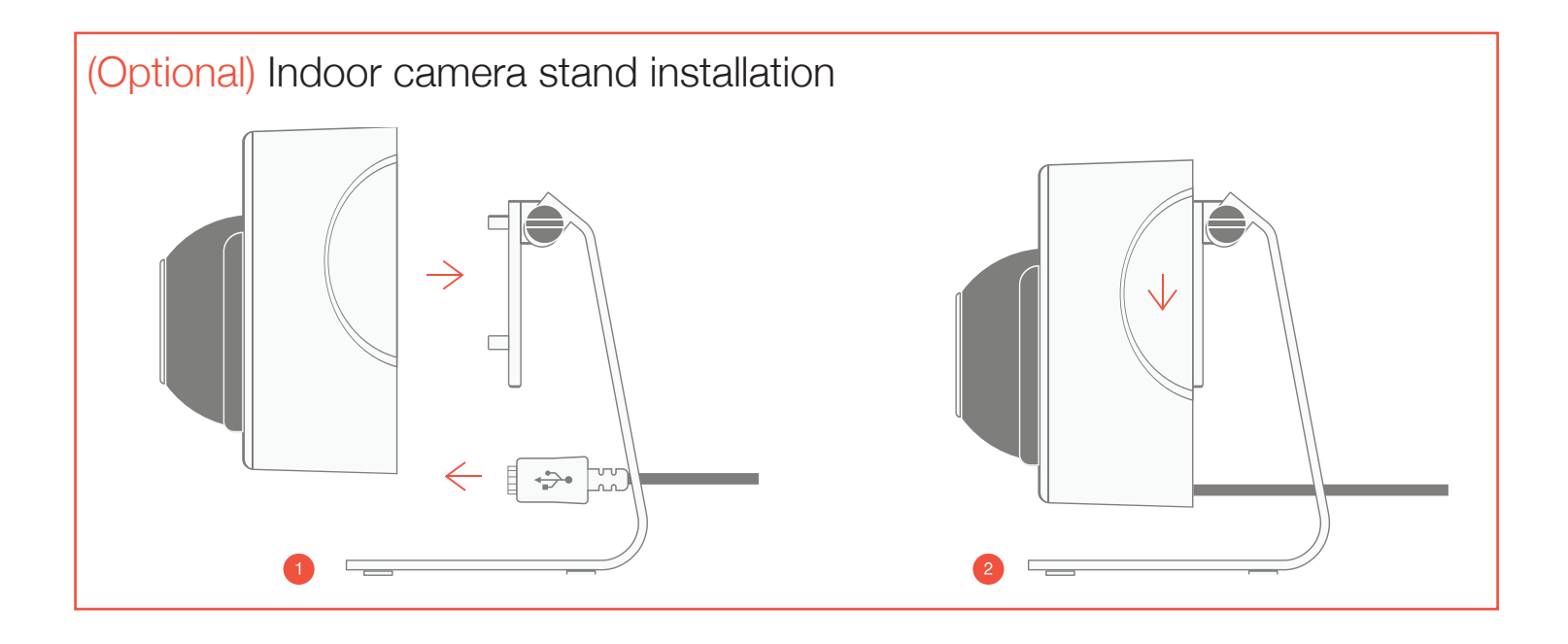

#### Status lights on your camera Status Lights on your Camera

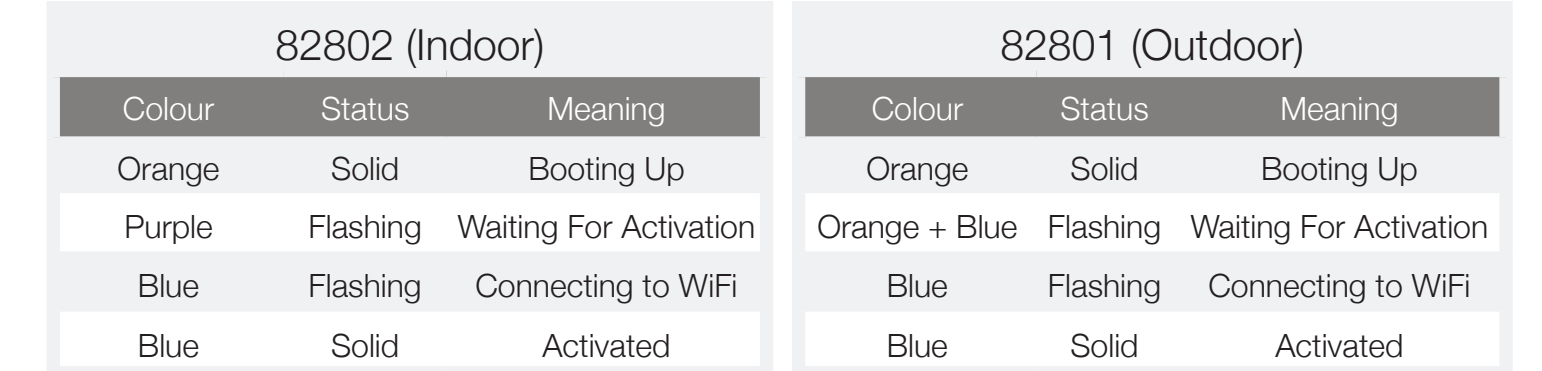

Quick Start Guide

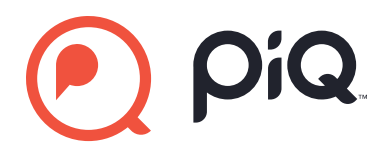

# Setting Up Your Account

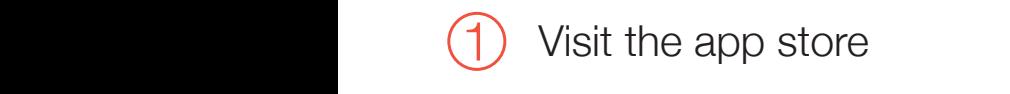

 $(1)$  Visit the app store

Download the piQ app.

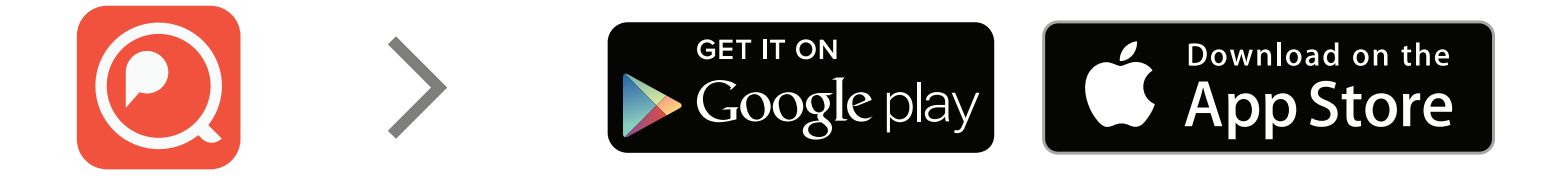

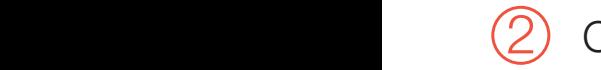

2 Create an account

Using the app, create a piQ account and login.<br>Tap the plus sign and follow the steps in the app to connect your camera. Using the app, create a piQ account and login.

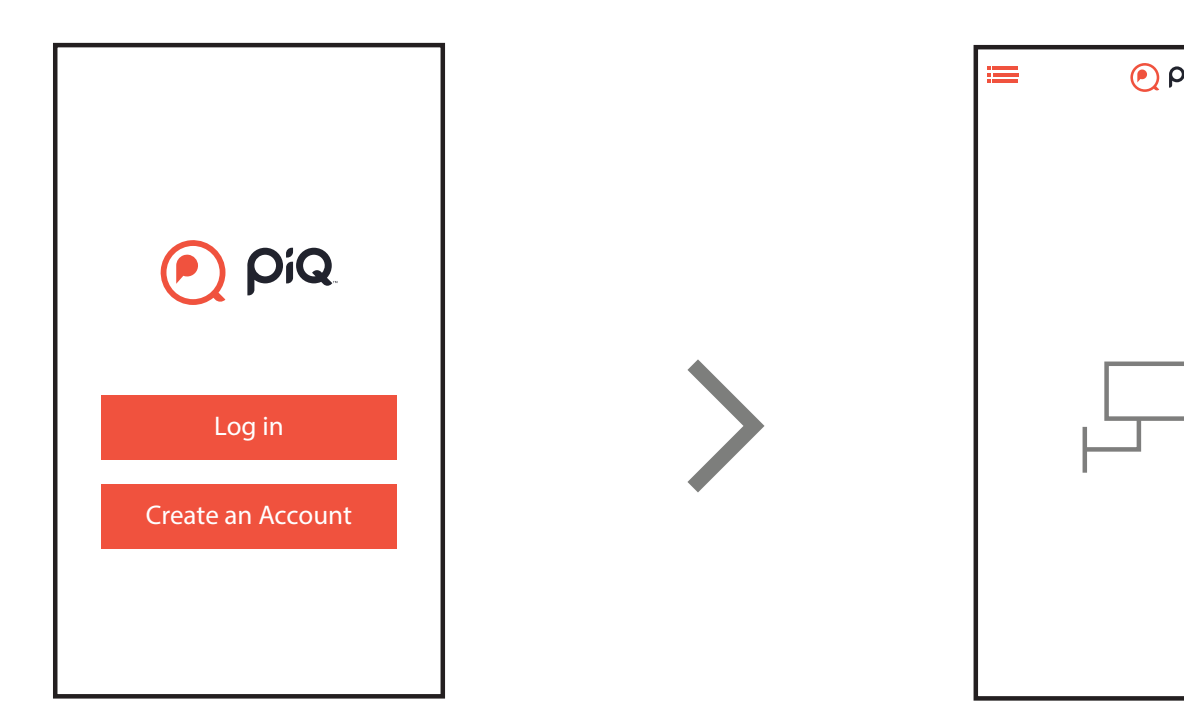

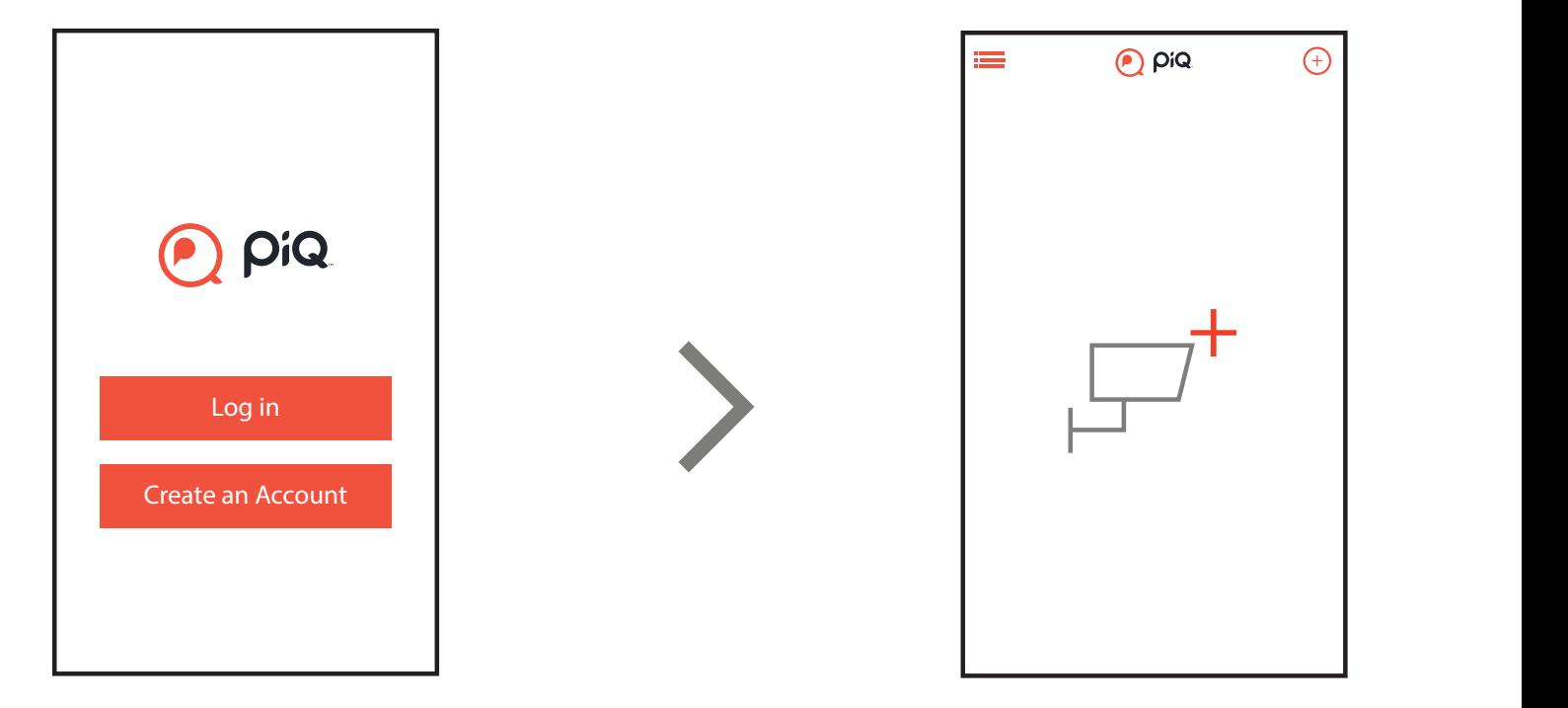

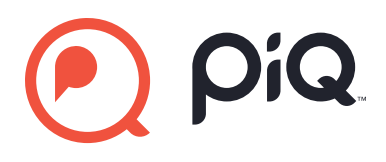

# 3) Connect your camera to the app.

Scan the QR code and follow the on screen instructions to connect the camera to your device.

*Important: Wait for the orange light to flash purple before attempting activation.*

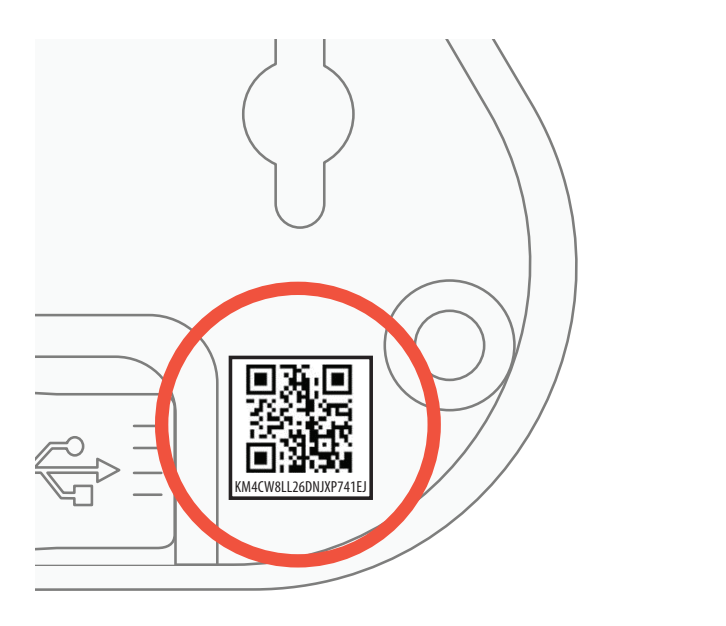

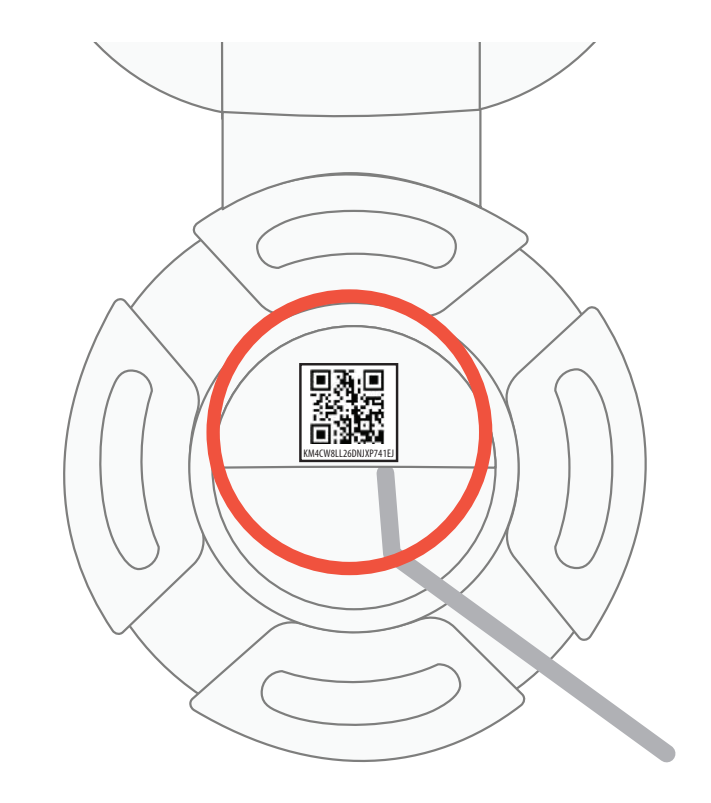

# System requirements

#### PC:

Intel Pentium 4/w 2GB RAM Windows: 8,8.1,10 or higher Chrome/Firefox/Internet Explorer 8 or later

#### Android:

Android 4.0 (Jelly Bean) or later

### MAC:

10.1.X /w 2GB RAM MAC: 10.1.OSX or later, Mozilla

iOS: iPhone 4 or later

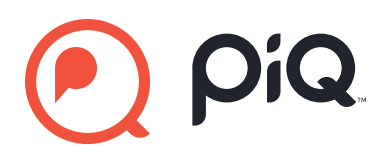

# FCC

Federal Communication Commission Interference Statement

This equipment has been tested and found to comply with the limits for a Class B digital device, pursuant to Part 15 of the FCC Rules. These limits are designed to provide reasonable protection against harmful interference in a residential installation. This equipment generates, uses, and can radiate radio frequency energy and, if not installed and used in accordance with the instructions, may cause harmful interference to radio communications. However, there is no guarantee that interference will not occur in a particular installation. If this equipment does cause harmful interference to radio or television reception, which can be determined by turning the equipment off and on, the user is encouraged to try to correct the interference by one or more of the following measures:

- Reorient or relocate the receiving antenna.
- Increase the separation between the equipment and receiver.
- Connect the equipment into an outlet on a circuit different from that to which the receiver is connected.
- Consult the dealer or an experienced radio/TV technician for help.

## FCC Caution:

This device complies with Part 15 of the FCC Rules. Operation is subject to the following two conditions: (1) This device may not cause harmful interference, and (2) this device must accept any interference received, including interference that may cause undesired operation.

### Non-modification Statement:

Changes or modifications not expressly approved by the party responsible for compliance could void the user's authority to operate the equipment.

## FCC Radiation Exposure Statement:

This equipment complies with FCC radiation exposure limits set forth for an uncontrolled environment. This equipment should be installed and operated with minimum distance 20cm between the radiator & your body.

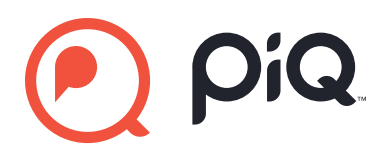

## $IC$

This device complies with Industry Canada licence-exempt RSS standard(s).

Operation is subject to the following two conditions:

(1) This device may not cause interference, and

(2) This device must accept any interference, including interference that may cause undesired operation of the device.

Le présent appareil est conforme aux CNR d'Industrie Canada applicables aux appareils radio exempts de licence.

L'exploitation est autorisée aux deux conditions suivantes:

(1) l'appareil ne doit pas produire de brouillage, et

(2) l'utilisateur de l'appareil doit accepter tout brouillage radioélectrique subi, même si le

brouillage est susceptible d'en compromettre le fonctionnement.

This device complies with RSS 247 of Industry Canada. This Class B device meets all the requirements of the Canadian interference-causing equipment regulations.

Cet appareil numérique de la Classe B respecte toutes les exigences du Règlement sur le matériel brouilleur du Canada.

### RF exposure statement:

IC Radiation Exposure Statement

This equipment complies with IC RSS-102 radiation exposure limit set forth for an uncontrolled environment. This equipment should be installed and operated with minimum distance 20cm between the radiator and your body.

Déclaration d'exposition à la radiation : Cet équipement respecte les limites d'exposition aux rayonnements IC définies pour un environnement non contrôlé. Cet équipement doit être installé et mis en marche à une distance minimale de 20 cm qui sépare l'élément rayonnant de votre corps. L'émetteur ne doit ni être utilisé avec une autre antenne ou un autre émetteur ni se trouver à leur proximité.

### ICES-003:

CAN ICES (B)/ NMB-3 (B)

Quick Start Guide

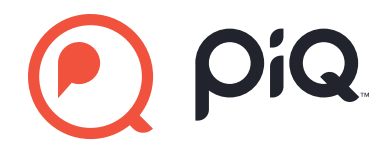